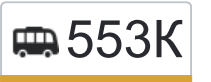

553К Метро Люблино→Станция Люберцы (ул. страни на сайте Волковская)

У маршрутки 553К (Метро Люблино→Станция Люберцы (ул. Волковская))2 поездок. По будням, раписание маршрута:

(1) Метро Люблино→Станция Люберцы (ул. Волковская): 0:10 - 23:15(2) Станция Люберцы (ул. Волковская)→Метро Люблино: 0:10 - 23:15

Используйте приложение Moovit, чтобы найти ближайшую остановку маршрутки 553К и узнать, когда приходит Маршрутка 553К.

### **Направление: Метро Люблино→Станция Люберцы (ул. Волковская)**

25 остановок [ОТКРЫТЬ РАСПИСАНИЕ МАРШРУТА](https://moovitapp.com/%D0%BC%D0%BE%D1%81%D0%BA%D0%B2%D0%B0__moscow-902/lines/553%D0%9A/773896/3464767/ru?ref=2&poiType=line&customerId=4908&af_sub8=%2Findex%2Fru%2Fline-pdf-%25D0%259C%25D0%25BE%25D1%2581%25D0%25BA%25D0%25B2%25D0%25B0__Moscow-902-882895-773896&utm_source=line_pdf&utm_medium=organic&utm_term=%D0%9C%D0%B5%D1%82%D1%80%D0%BE%20%D0%9B%D1%8E%D0%B1%D0%BB%D0%B8%D0%BD%D0%BE%E2%80%8E%E2%86%92%D0%A1%D1%82%D0%B0%D0%BD%D1%86%D0%B8%D1%8F%20%D0%9B%D1%8E%D0%B1%D0%B5%D1%80%D1%86%D1%8B%20(%D1%83%D0%BB.%20%D0%92%D0%BE%D0%BB%D0%BA%D0%BE%D0%B2%D1%81%D0%BA%D0%B0%D1%8F))

Метро Люблино

Краснодарская д.52

Цимлянская Ул., 1

Цимлянская д.2

Строительный колледж №26

Белореченская д.24

Белореченская д.30

Новомарьинская (ул. Белореченская)

Марьинский парк (ул. Белореченская)

База Мосэнерго (ул. Верхние Поля) (по требованию)

Завод станкоконструкций №3

Нефтезавод (по требованию)

Завод Хроматограф

Птичий рынок

Рынок Садовод (ул. Верхние Поля)

Торговый комплекс

Дом культуры

Белая дача (Дзержинское шоссе)

Ковровый комбинат (Дзержинское шоссе)

# **Расписания маршрутки 553К**

Метро Люблино→Станция Люберцы (ул. Волковская) Расписание поездки

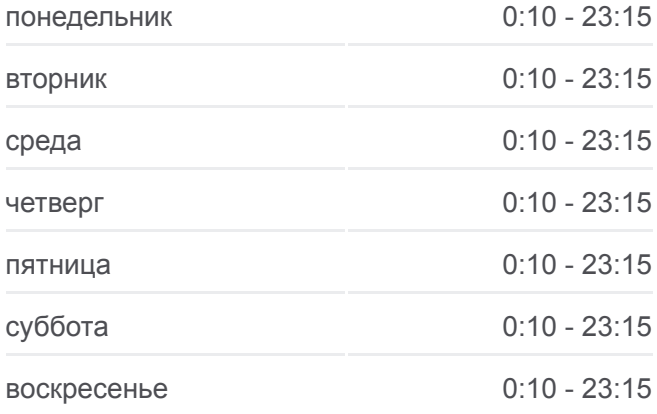

#### **Информация о маршрутке 553К**

**Направление:** Метро Люблино→Станция Люберцы (ул. Волковская) **Остановки:** 25 **Продолжительность поездки:** 50 мин **Описание маршрута:**

Авторынок Автогарант

Юбилейная

Московская (ул. Смирновская)

Дворец спорта

Гастроном

Станция Люберцы (ул. Волковская)

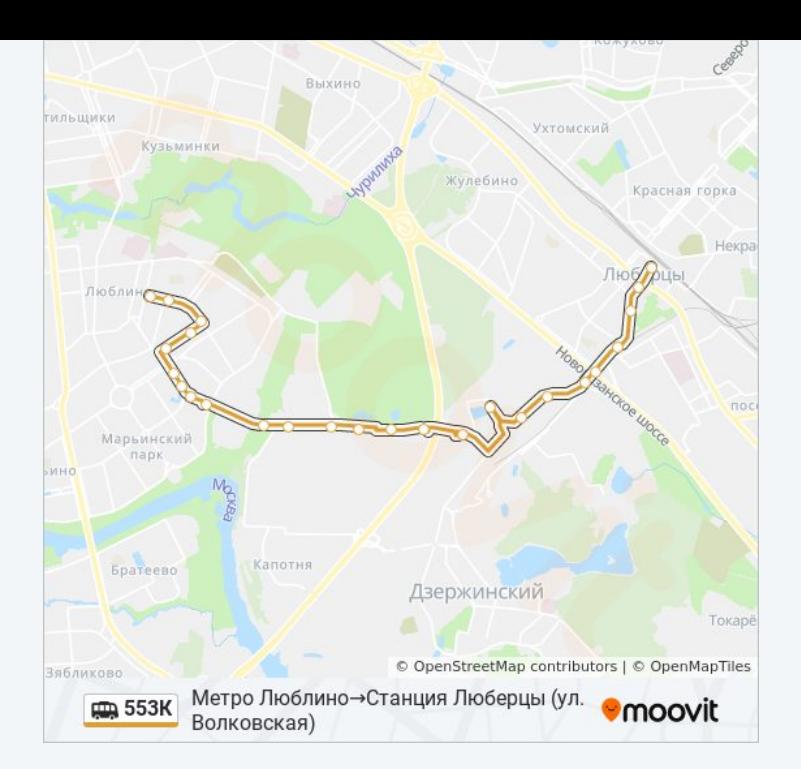

# **Направление: Станция Люберцы (ул. Волковская)→Метро Люблино**

26 остановок [ОТКРЫТЬ РАСПИСАНИЕ МАРШРУТА](https://moovitapp.com/%D0%BC%D0%BE%D1%81%D0%BA%D0%B2%D0%B0__moscow-902/lines/553%D0%9A/773896/3464768/ru?ref=2&poiType=line&customerId=4908&af_sub8=%2Findex%2Fru%2Fline-pdf-%25D0%259C%25D0%25BE%25D1%2581%25D0%25BA%25D0%25B2%25D0%25B0__Moscow-902-882895-773896&utm_source=line_pdf&utm_medium=organic&utm_term=%D0%9C%D0%B5%D1%82%D1%80%D0%BE%20%D0%9B%D1%8E%D0%B1%D0%BB%D0%B8%D0%BD%D0%BE%E2%80%8E%E2%86%92%D0%A1%D1%82%D0%B0%D0%BD%D1%86%D0%B8%D1%8F%20%D0%9B%D1%8E%D0%B1%D0%B5%D1%80%D1%86%D1%8B%20(%D1%83%D0%BB.%20%D0%92%D0%BE%D0%BB%D0%BA%D0%BE%D0%B2%D1%81%D0%BA%D0%B0%D1%8F))

Станция Люберцы (ул. Волковская)

Гастроном

Дворец спорта

Московская (ул. Смирновская)

Юбилейная

Авторынок Автогарант

Ковровый комбинат (Дзержинское шоссе)

Белая дача (Дзержинское шоссе)

Дом культуры

Торговый комплекс

Рынок Садовод (ул. Верхние Поля)

Птичий рынок

Завод Хроматограф

Нефтезавод (по требованию)

Завод станкоконструкций №3

База Мосэнерго (ул. Верхние Поля) (по требованию)

Марьинский парк (ул. Белореченская)

### **Расписания маршрутки 553К**

Станция Люберцы (ул. Волковская)→Метро Люблино Расписание поездки

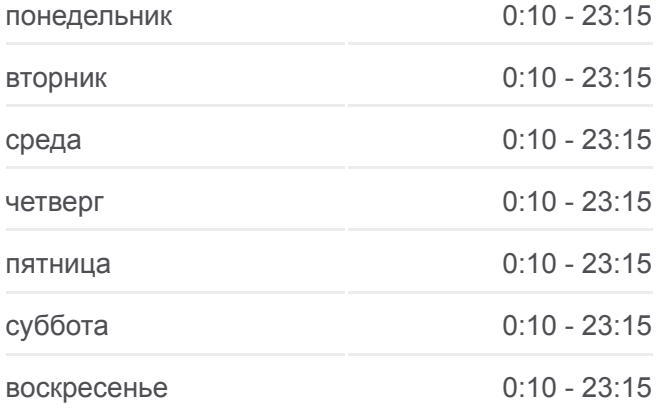

#### **Информация о маршрутке 553К**

**Направление:** Станция Люберцы (ул. Волковская)→Метро Люблино **Остановки:** 26 **Продолжительность поездки:** 54 мин **Описание маршрута:**

Новомарьинская (ул. Белореченская)

Белореченская д.30

Белореченская д.24

Строительный колледж №26

Цимлянская д.2

Цимлянская Ул., 1

Краснодарская д.65

Краснодарская д.52

Метро Люблино

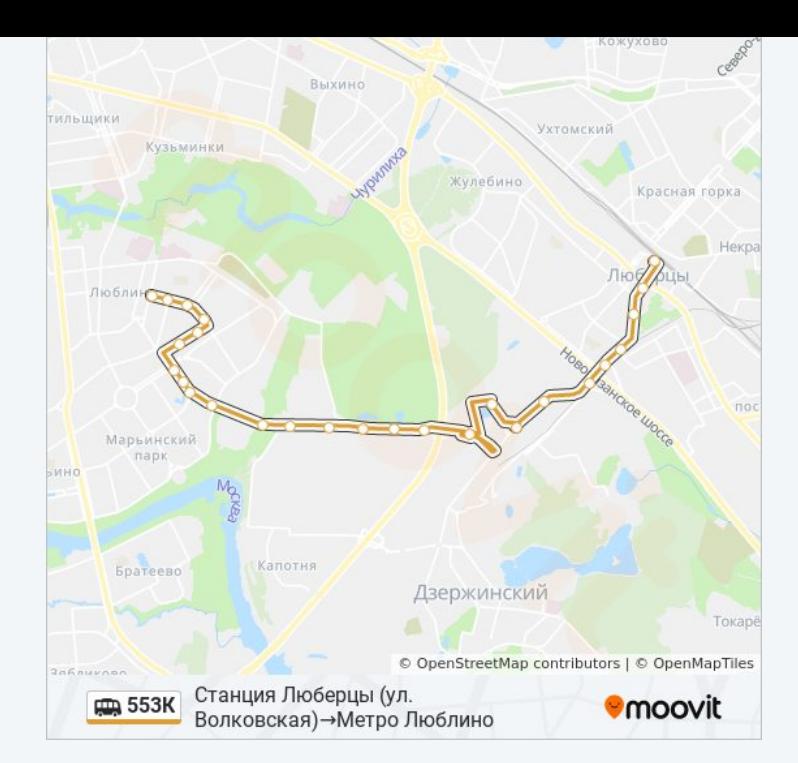

Расписание и схема движения маршрутки 553К доступны оффлайн в формате PDF на moovitapp.com. Используйте [приложение Moovit](https://moovitapp.com/%D0%BC%D0%BE%D1%81%D0%BA%D0%B2%D0%B0__moscow-902/lines/553%D0%9A/773896/3464767/ru?ref=2&poiType=line&customerId=4908&af_sub8=%2Findex%2Fru%2Fline-pdf-%25D0%259C%25D0%25BE%25D1%2581%25D0%25BA%25D0%25B2%25D0%25B0__Moscow-902-882895-773896&utm_source=line_pdf&utm_medium=organic&utm_term=%D0%9C%D0%B5%D1%82%D1%80%D0%BE%20%D0%9B%D1%8E%D0%B1%D0%BB%D0%B8%D0%BD%D0%BE%E2%80%8E%E2%86%92%D0%A1%D1%82%D0%B0%D0%BD%D1%86%D0%B8%D1%8F%20%D0%9B%D1%8E%D0%B1%D0%B5%D1%80%D1%86%D1%8B%20(%D1%83%D0%BB.%20%D0%92%D0%BE%D0%BB%D0%BA%D0%BE%D0%B2%D1%81%D0%BA%D0%B0%D1%8F)), чтобы увидеть время прибытия автобусов в реальном времени, режим работы метро и расписания поездов, а также пошаговые инструкции, как добраться в нужную точку Москвы.

O Moovit • [Решения Мобильности как услуги \(MaaS\)](https://moovit.com/maas-solutions/?utm_source=line_pdf&utm_medium=organic&utm_term=%D0%9C%D0%B5%D1%82%D1%80%D0%BE%20%D0%9B%D1%8E%D0%B1%D0%BB%D0%B8%D0%BD%D0%BE%E2%80%8E%E2%86%92%D0%A1%D1%82%D0%B0%D0%BD%D1%86%D0%B8%D1%8F%20%D0%9B%D1%8E%D0%B1%D0%B5%D1%80%D1%86%D1%8B%20(%D1%83%D0%BB.%20%D0%92%D0%BE%D0%BB%D0%BA%D0%BE%D0%B2%D1%81%D0%BA%D0%B0%D1%8F)) • [Поддерживаемые страны](https://moovitapp.com/index/ru/%D0%9E%D0%B1%D1%89%D0%B5%D1%81%D1%82%D0%B2%D0%B5%D0%BD%D0%BD%D1%8B%D0%B9_%D1%82%D1%80%D0%B0%D0%BD%D1%81%D0%BF%D0%BE%D1%80%D1%82-countries?utm_source=line_pdf&utm_medium=organic&utm_term=%D0%9C%D0%B5%D1%82%D1%80%D0%BE%20%D0%9B%D1%8E%D0%B1%D0%BB%D0%B8%D0%BD%D0%BE%E2%80%8E%E2%86%92%D0%A1%D1%82%D0%B0%D0%BD%D1%86%D0%B8%D1%8F%20%D0%9B%D1%8E%D0%B1%D0%B5%D1%80%D1%86%D1%8B%20(%D1%83%D0%BB.%20%D0%92%D0%BE%D0%BB%D0%BA%D0%BE%D0%B2%D1%81%D0%BA%D0%B0%D1%8F)) • [Сообщество Мувитеров](https://editor.moovitapp.com/web/community?campaign=line_pdf&utm_source=line_pdf&utm_medium=organic&utm_term=%D0%9C%D0%B5%D1%82%D1%80%D0%BE%20%D0%9B%D1%8E%D0%B1%D0%BB%D0%B8%D0%BD%D0%BE%E2%80%8E%E2%86%92%D0%A1%D1%82%D0%B0%D0%BD%D1%86%D0%B8%D1%8F%20%D0%9B%D1%8E%D0%B1%D0%B5%D1%80%D1%86%D1%8B%20(%D1%83%D0%BB.%20%D0%92%D0%BE%D0%BB%D0%BA%D0%BE%D0%B2%D1%81%D0%BA%D0%B0%D1%8F)&lang=ru)

© 2023 Moovit - Все права защищены

### **Проверьте время прибытия в реальном времени**

 $\Box$  Web App  $\bullet$  App Store

**Soogle Play**